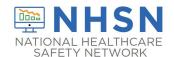

## Instructions for Completion of Pneumonia (PNEU) Form (CDC 57.111)

| Data Field        | Instructions for Data Collection                                          |
|-------------------|---------------------------------------------------------------------------|
| Facility ID       | The NHSN-assigned facility ID will be auto entered by the computer.       |
| Event #           | Event ID number will be auto entered by the computer.                     |
| Patient ID        | Required. Enter the alphanumeric patient ID number. This is the patient   |
|                   | identifier assigned by the hospital and may consist of any combination of |
|                   | numbers and/or letters.                                                   |
| Social Security # | Optional. Enter the 9-digit numeric patient Social Security Number.       |
| Secondary ID      | Optional. Enter the alphanumeric ID number assigned by the facility.      |
| Medicare #        | Optional. Enter the patient's Medicare number.                            |
| Patient name      | Optional. Enter the last, first, and middle name of the patient.          |
| Gender            | Required. Check Female, Male, or Other to indicate the gender of the      |
|                   | patient.                                                                  |
| Sex at Birth      | Optional. Select the patient's sex assigned at birth.                     |
| (Birth Sex)       | Male                                                                      |
|                   | Female                                                                    |
|                   | Unknown                                                                   |
| Gender Identity   | Optional. Specify the gender identity/identities which most closely       |
|                   | matches how the patient self-identifies. Multiple selections are allowed, |
|                   | except when selecting 'Asked but unknown.'                                |
|                   | Male                                                                      |
|                   | Female                                                                    |
|                   | Male-to-female transgender                                                |
|                   | Female-to-male transgender                                                |
|                   | Identifies as non-conforming                                              |
|                   | Other                                                                     |
|                   | Asked but unknown                                                         |
| Date of birth     | Required. Record the date of the patient's birth using this format:       |
| <b>-</b>          | MM/DD/YYYY.                                                               |
| Ethnicity         | Optional. Specify if the patient is either Hispanic or Latino, or Not     |
| <b>D</b>          | Hispanic or Not Latino.                                                   |
| Race              | Optional. Specify one or more of the choices below to identify the        |
|                   | patient's race:                                                           |
|                   | American Indian/Alaska Native Asian                                       |
|                   | Black or African American                                                 |
|                   | Native Hawaiian/Other Pacific Islander                                    |
|                   | White                                                                     |
|                   | WITHCE                                                                    |

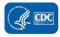

| Data Field                          | Instructions for Data Collection                                                                                                    |
|-------------------------------------|----------------------------------------------------------------------------------------------------|
| Event type                          | Required. PNEU.                                                                                                    |
| Date of event                       | Required. The date of event is the date when the <u>first</u> element used to meet the PNEU infection criterion occurred for the first time, during the Infection Window Period. Enter date of this event using this format: MM/DD/YYYY.                                                                                                    |
|                                     | <b>Note:</b> If a device has been pulled on the first day of the month in a location where there are no other device days in that month, and a device-associated infection develops after the device is pulled, attribute the infection to the previous month.                                                                                                    |
| Post-procedure PNEU                 | Optional. Check Y if this event occurred after an NHSN-defined procedure but before discharge from the facility; otherwise, check N.                                                                                                    |
| Date of procedure                   | Conditionally required. If Post-procedure PNEU = Y, then enter the date the procedure was done.                                                                                                    |
| NHSN procedure code                 | Conditionally required. If Post-procedure PNEU = Y. Answer this question only if this patient developed the PNEU during the same admission as an operative procedure. Enter the appropriate NHSN procedure code.                                                                                                    |
|                                     | <b>Note:</b> A PNEU cannot be "linked" to an operative procedure unless that procedure has already been added to NHSN. If the procedure was previously added and the "Link to Procedure" button is clicked, the fields pertaining to the operation will be auto entered.                                                                                                    |
| ICD-10-PCS or CPT<br>Procedure code | Optional. The <u>ICD-10-PCS</u> or <u>CPT</u> code may be entered here instead of (or in addition to) the NHSN Procedure Code.                                                                                                    |
|                                     | If the ICD-10-PCS or CPT code is entered, the NHSN procedure code will be auto-entered by the computer. If the NHSN code is entered first, you will have the option to select the appropriate ICD-10-PCS or CPT code. In either case, it is optional to select the ICD-10-PCS or CPT code. The NHSN ICD-10-PCS and CPT codes are found in the "Operative Procedure Code Documents" section of the <a href="Surgical Site Infection">Surgical Site Infection</a> (SSI) Events page on the NHSN website. |
| MDRO Infection<br>Surveillance      | Required. Select Yes if the pathogen is being followed for Infection Surveillance in the MDRO/CDI Module in that location as part of your Monthly Reporting Plan: MRSA, MSSA (MRSA/MSSA), VRE, CephR-Klebsiella, CRE (E. coli, Klebsiella pneumoniae, Klebsiella oxytoca, Klebsiella aerogenes or Enterobacter), MDR-Acinetobacter, or C. difficile.                                                                                                    |
|                                     | If the pathogen for this infection happens to be an MDRO but your facility is not following the Infection Surveillance in the MDRO/CDI Module in your Monthly Reporting Plan, answer "No" to this question.                                                                                                    |
| Location                            | Required. Enter the inpatient location to which the patient was assigned on the date of the PNEU event. If the PNEU occurs on the day of transfer/discharge or the next day, indicate the transferring/discharging                                                                                                    |

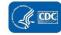

| Data Field                | Instructions for Data Collection                                                                                                    |
|---------------------------|----------------------------------------------------------------------------------------------------|
|                           | location, not the current location of the patient, in accordance with the Transfer Rule (see Key Terms section).                                                                                                    |
| Date admitted to facility | <ul> <li>Required. Enter date patient admitted to an inpatient location using this format: MM/DD/YYYY.</li> <li>When determining a patient's admission dates to both the facility and specific inpatient location, the NHSN user must take into account all such days, including any days spent in an inpatient location as an "observation" patient before being officially admitted as an inpatient to the facility, as these days contribute to exposure risk. Therefore, all such days are included in the counts of admissions and patient days for the facility and specific location, and facility and admission dates must be moved back to the first day spent in the inpatient location.</li> <li>Non-bedded inpatient locations such as Operating Room or Interventional Radiology are eligible inpatient locations for determining date of admission.</li> </ul> |
|                           | When reporting a PNEU which occurs on the day of or day after discharge use the previous date of admission as admission date.                                                                                                    |
| Risk Factors  Ventilator  | Required. Check Y if the patient with PNEU had a device to assist or control respiration through a tracheostomy or by endotracheal intubation that had been in place for more than two calendar days on the date of the event inclusive of the weaning period; otherwise, check N. Date of device insertion = Day 1. If ventilator was in place prior to inpatient admission, the ventilator day count begins with the admission date to the first inpatient location.                                                                                                    |
| Birth weight              | Optional. For <i>off-plan</i> reporting in a NICU patient, enter the patient's birth weight in grams, <u>not</u> the weight on the date of event.                                                                                                    |
| Location of device        | Optional. Enter the patient location where the intubation and ventilation                                                                                                    |
| insertion                 | procedure was performed                                                                                                    |
| Date of device insertion  | Optional. Enter the date the intubation and ventilation procedure was performed.                                                                                                    |
| Event Details: PNEU       | Required. Check one: Clinically Defined Pneumonia (PNU1), Pneumonia                                                                                                    |
| Specific event            | with specific laboratory findings (PNU2), or Pneumonia in immunocompromised patients (PNU3), whichever criteria are met for this event.                                                                                                    |
| Event Details:            | Required. Check each of the elements that were used to identify the                                                                                                    |
| Specify criteria used     | specific type of PNEU being reported.                                                                                                    |

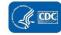

| Data Field               | Instructions for Data Collection                                                                              |
|--------------------------|----------------------------------------------------------------------------------------------------|
| Event Details:           | Required. Check Y if there is a bloodstream infection (BSI) identified                                        |
| Secondary bloodstream    | related to PNEU; otherwise, check N. For detailed instructions on                                             |
| infection                | identifying whether a blood specimen identification represents a                                              |
|                          | secondary BSI, refer to the Appendix: Secondary BSI Guide of the BSI                                          |
|                          | Event protocol.                                                                                               |
|                          | <b>Note:</b> Secondary BSI is N if the specific event is PNU1.                                                |
| COVID-19                 | Required. Check Y if the patient met the definition of confirmed COVID-19                                     |
|                          | on the date of event; otherwise, check N.                                                                     |
|                          | Confirmed: A patient with a positive COVID-19 (SARS CoV-2) laboratory                                         |
|                          | viral test indicating current infection ( <b>Note</b> : this does not include serology testing for antibody). |
|                          | Answer COVID-19 as 'YES' if the patient's lab test confirmed                                                  |
|                          | COVID-19 as 123 if the patient's lab test committed                                                           |
|                          | patients may undergo repeat testing post-treatment and may                                                    |
|                          | move from a 'confirmed' to 'negative' COVID-19 status.                                                        |
|                          | Answer COVID-19 as 'NO' if the most recent lab test prior to or on                                            |
|                          | the date of event is negative.                                                                                |
|                          | the date of event is negative.                                                                                |
| Event Details:           | Required. Check Y if patient died during the hospitalization; otherwise,                                      |
| Died                     | check N.                                                                                                    |
| Event Details:           | Conditionally required. If the patient died, check Y if such evidence is                                      |
| PNEU contributed to      | available (for example, death/discharge note, autopsy report, etc.);                                          |
| death                    | otherwise, check N.                                                                                           |
| Event Details:           | Optional. Enter date patient discharged from facility using this format:                                      |
| Discharge date           | MM/DD/YYYY.                                                                                                   |
| Event Details:           | Required. Enter Y if Pathogen Identified; otherwise, check N. If Yes,                                         |
| Pathogens identified     | specify organism.                                                                                             |
|                          | <b>Note:</b> Pathogens identified defaults to N if the specific event is PNU1.                                |
| Pathogen # for specified | Up to three pathogens may be reported. If multiple pathogens are                                              |
| Gram-positive Organisms, | identified, enter the pathogen judged to be the most important cause of                                       |
| Gram-negative Organisms, | infection as #1, the next most as #2, and the least as #3 (usually this order                                 |
| Fungal Organisms, or     | will be indicated on the laboratory report). If secondary BSI pathogens are                                   |
| Other Organisms          | entered, they should be entered only after site-specific pathogens are                                        |
|                          | entered. If the species is not given on the lab report or is not found on the                                 |
|                          | NHSN organism list, then select the genus (for example, Bacillus natto is                                     |
|                          | not on the list so would be reported as Bacillus).                                                            |
| Antimicrobial agent and  | Conditionally required if Pathogen Identified = Y.                                                            |
| susceptibility results   | <ul> <li>For those organisms shown on the back of an event form,</li> </ul>                                   |
|                          | susceptibility results are required only for the agents listed.                                               |
|                          | For organisms that are not listed on the back of an event form,                                               |
|                          | the entry of susceptibility results is optional.                                                              |

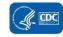

| Data Field    | Instructions for Data Collection                                                                                                    |
|---------------|----------------------------------------------------------------------------------------------------|
|               | Circle the pathogen's susceptibility result using the codes on the event forms.                                                                                                    |
|               | For each box listing several drugs of the same class, at least one drug susceptibility must be recorded.                                                                                                    |
| Custom Fields | Optional. Up to 50 fields may be customized for local or group use in any combination of the following formats: date (MM/DD/YYYY), numeric, or alphanumeric.  Note: Each Custom Field must be set up in the Facility/Custom Options section of the application before the field can be selected for use. |
| Comments      | Optional. Enter any information on the event.                                                                                                    |

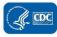